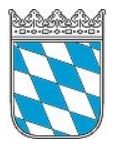

**Notar Dr. Martin Hörmann** Bahnhofstraße 12, 86641 Rain Tel.: 09090/95943-0; Fax: 09090/95943-29 E-Mail: info@notar-hoermann.de

## **Gründung einer GmbH / UG (haftungsbeschränkt)**

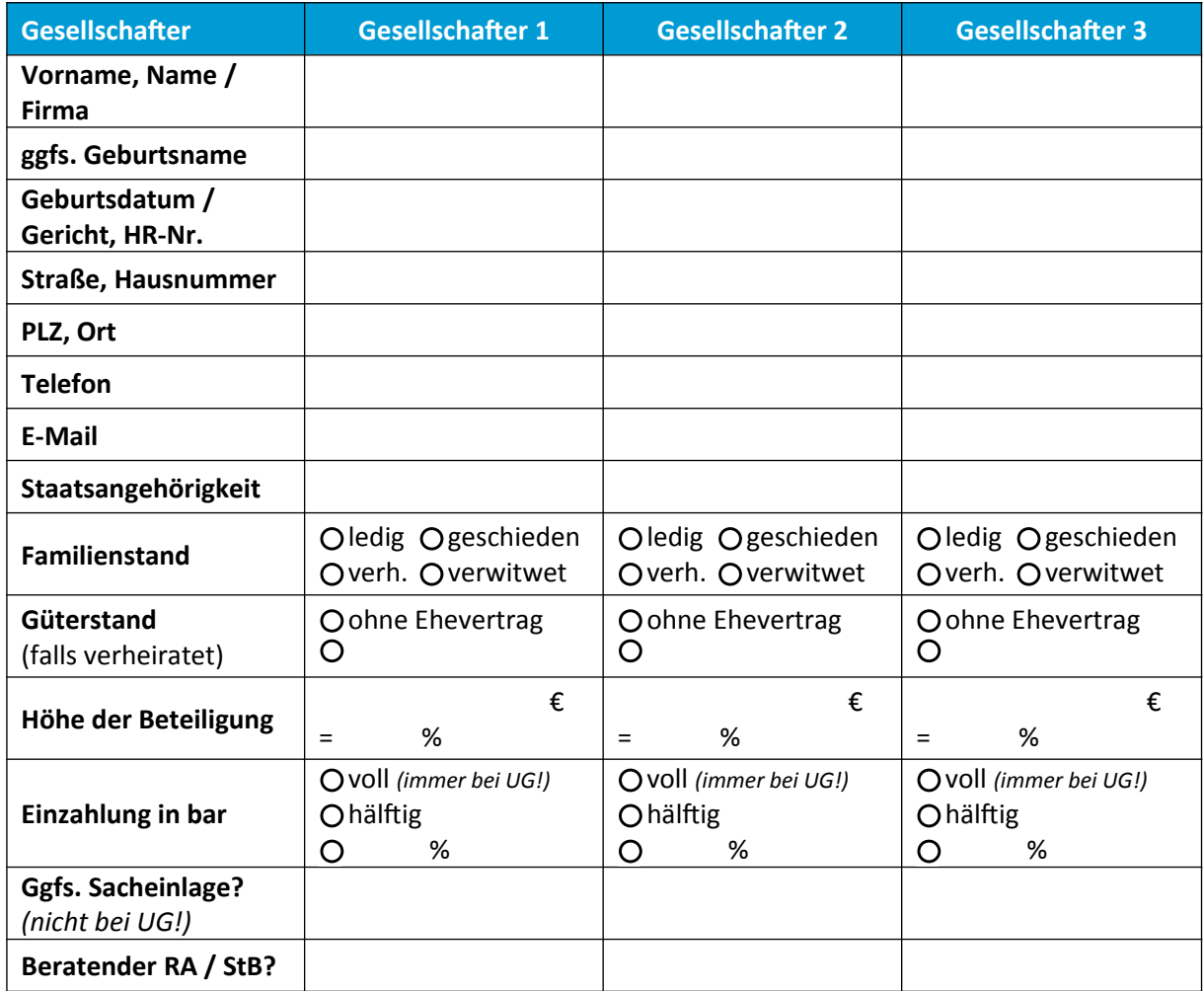

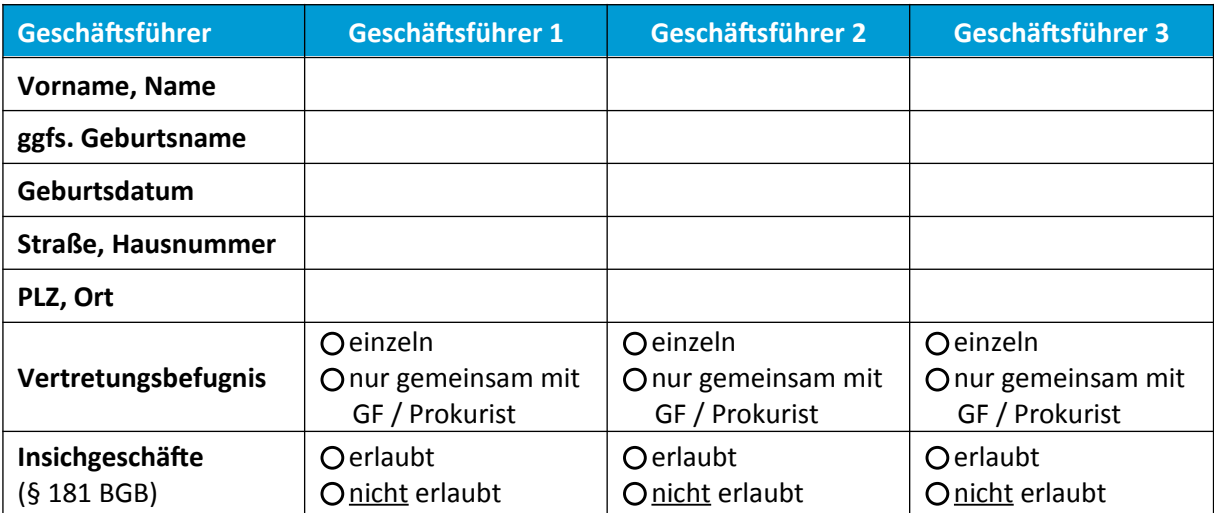

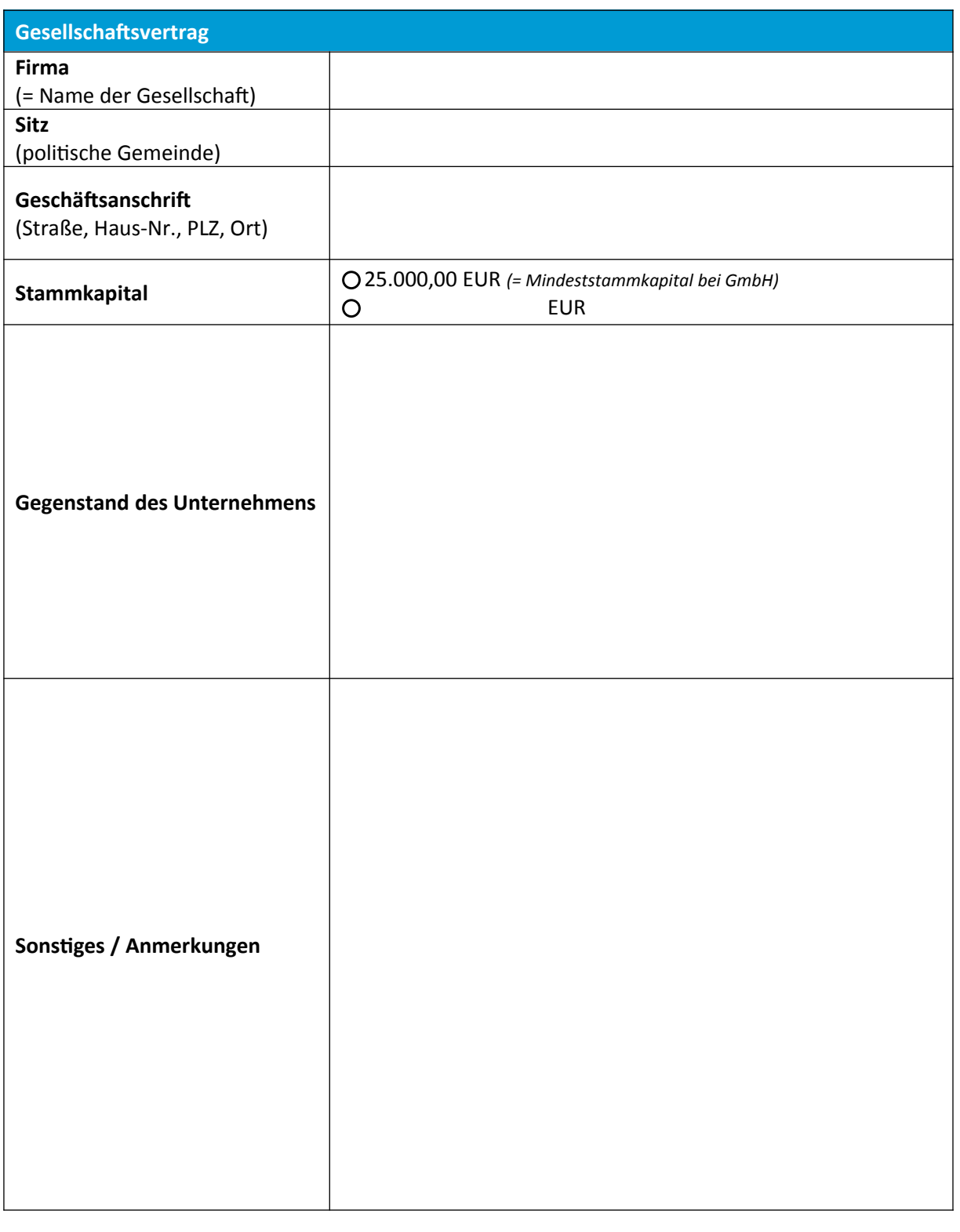

**Entwurf Post De-Mail Of Wird abgeholt**